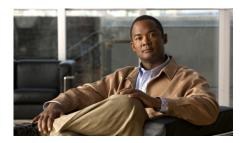

## **Preface**

### **Overview**

Cisco Unified Wireless IP Phone 7921G Administration Guide provides the information you need to understand, install, configure, and manage the Cisco Unified Wireless IP Phone 7921G on your network. This guide is intended to be used to administer phones running with Cisco Unified Communications Manager Release 4.3, 5.1, 6.0 and later.

## **Audience**

Network engineers, system administrators, or telecom engineers should review this guide to learn the steps required to properly set up the Cisco Unified Wireless IP Phone 7921G on the wireless network.

The tasks described are considered to be administration-level tasks and are not intended for end-users of the phones. Many of the tasks involve configuring network settings and affect the phone's ability to function in the network.

Because of the close interaction between the Cisco Unified Wireless IP Phone 7921G and Cisco Unified Communications Manager, these tasks require familiarity with Cisco Unified Communications Manager.

XVII

## **Objectives**

This guide provides the required steps to get the Cisco Unified Wireless IP Phone 7921G up and running on a wireless Voice-over-IP (VoIP) network. Because of the complexity of an IP telephony network, this guide does not provide complete and detailed information for procedures that you need to perform on the Cisco Unified Communications Manager application or other network devices.

# **Organization**

This guide is organized as follows:

| Chapter                                                                   | Description                                                                                                    |
|---------------------------------------------------------------------------|----------------------------------------------------------------------------------------------------|
| Chapter 1, "An Overview of the Cisco Unified Wireless IP Phone 7921G"     | Provides a conceptual overview and description of<br>the Cisco Unified Wireless IP Phone 7921G and<br>provides an overview of the tasks required prior to<br>installation |
| Chapter 2, "An Overview of the Voice Over IP Wireless Network"            | Describes how the IP Phone interacts with other key IP telephony and wireless network protocols and components                                                            |
| Chapter 3, "Setting Up the Cisco Unified Wireless IP Phone 7921G"         | Describes how to properly and safely install and configure the Cisco Unified Wireless IP Phone 7921G on your network                                                      |
| Chapter 4, "Using the Cisco Unified Wireless IP<br>Phone 7921G Web Pages" | Describes how to use the Cisco Unified Wireless IP Phone 7921G web pages for initial phone configuration and to update configuration files for the wireless IP phone      |
| Chapter 5, "Configuring Settings on the Cisco Unified Wireless IP Phone"  | Describes how to configure network profiles and phone settings, by using the Settings menu on the wireless IP phone                                                       |
| Chapter 6, "Configuring the Phone Using the Wavelink Avalanche Server"    | Describes how to use the Cisco Unified Wireless IP Phone 7921G Configuration Utility on the Wavelink Avalanche server for updating the phone configuration                |

| Chapter                                                                           | Description                                                                                                    |
|-----------------------------------------------------------------------------------|----------------------------------------------------------------------------------------------------|
| Chapter 7, "Configuring Features, Templates, Services, and Users"                 | Provides an overview of procedures for configuring telephony features and adding users to Cisco Unified Communications Manager  |
| Chapter 8, "Viewing Security, Device, Model, and Status Information on the Phone" | Explains how to view phone security, device, and network information and network and call statistics from the wireless IP phone |
| Chapter 9, "Monitoring the Cisco Unified Wireless IP Phone Remotely"              | Explains how to obtain status information about the phone using the phone web page                                              |
| Chapter 10, "Troubleshooting the Cisco Unified Wireless IP Phone 7921G"           | Provides tips for troubleshooting the wireless IP phone                                                                         |
| Appendix A, "Providing Information to Users By Using a Website"                   | Provides suggestions for setting up a website for providing users with important information about their wireless IP phone      |
| Appendix B, "Supporting International Users"                                      | Provides information about setting up phones in non-English environments                                                        |
| Appendix C, "Physical and Operating Environment Specifications"                   | Provides technical specifications of the Cisco Unified Wireless IP Phone 7921G                                                  |

## **Related Documentation**

For more information about Cisco Unified IP Phones or Cisco Unified Communications Manager, refer to the following publications:

#### Cisco Unified Wireless IP Phone 7921G

These publications are available at the following URL:

http://www.cisco.com/en/US/products/hw/phones/ps379/tsd\_products\_support\_s eries home.html

- Cisco Unified Wireless IP Phone 7921G Phone Guide
- Cisco Unified Wireless IP Phone 7921G Accessory Guide
- Cisco Unified Wireless IP Phone 7921G Installation Guide
- Cisco Unified Wireless IP Phone 7921G Desktop Charger Installation Guide
- Cisco Unified Wireless IP Phone 7921G Multi-Charger Installation Guide

Cisco Unified Wireless IP Phone 7921G Administration Guide for Cisco Unified Communications Manager

 Regulatory Compliance and Safety Information for the Cisco Unified Wireless IP Phone 7920 Series and Peripheral Devices

#### **Cisco Unified Communications Manager Administration**

Cisco Unified Communications Manager publications are available at the following URL:

http://www.cisco.com/en/US/products/sw/voicesw/ps556/tsd\_products\_support\_series\_home.html

#### **Cisco Unified Communications Manager Administration Business Edition**

Cisco Unified Communications Manager Business Edition publications are available at the following URL:

http://www.cisco.com/en/US/products/ps7273/tsd\_products\_support\_series\_home.html

# **Obtaining Documentation and Submitting a Service Request**

For information on obtaining documentation, submitting a service request, and gathering additional information, see the monthly *What's New in Cisco Product Documentation*, which also lists all new and revised Cisco technical documentation, at:

http://www.cisco.com/en/US/docs/general/whatsnew/whatsnew.html

Subscribe to the *What's New in Cisco Product Documentation* as a Really Simple Syndication (RSS) feed and set content to be delivered directly to your desktop using a reader application. The RSS feeds are a free service and Cisco currently supports RSS version 2.0.

# **Cisco Product Security Overview**

This product contains cryptographic features and is subject to United States and local country laws governing import, export, transfer and use. Delivery of Cisco cryptographic products does not imply third-party authority to import, export, distribute or use encryption. Importers, exporters, distributors and users are

responsible for compliance with U.S. and local country laws. By using this product you agree to comply with applicable laws and regulations. If you are unable to comply with U.S. and local laws, return this product immediately.

A summary of U.S. laws governing Cisco cryptographic products may be found at: http://www.cisco.com/wwl/export/crypto/tool/stqrg.html.

If you require further assistance please contact us by sending email to export@cisco.com.

## **Document Conventions**

This document uses the following conventions:

| Convention           | Description                                                                                                    |
|----------------------|----------------------------------------------------------------------------------------------------|
| boldface font        | Commands and keywords are in <b>boldface</b> .                                                                                                    |
| italic font          | Arguments for which you supply values are in italics.                                                                                                    |
| [ ]                  | Elements in square brackets are optional.                                                                                                    |
| { x   y   z }        | Alternative keywords are grouped in braces and separated by vertical bars.                                                                                         |
| [x y z]              | Optional alternative keywords are grouped in brackets and separated by vertical bars.                                                                              |
| string               | A nonquoted set of characters. Do not use quotation marks around the string or the string will include the quotation marks.                                        |
| screen font          | Terminal sessions and information the system displays are in screen font.                                                                                          |
| boldface screen font | Information you must enter is in boldface screen font.                                                                                                    |
| italic screen font   | Arguments for which you supply values are in italic screen font.                                                                                                   |
| ^                    | The symbol ^ represents the key labeled Control—for example, the key combination ^D in a screen display means hold down the Control key while you press the D key. |
| < >                  | Nonprinting characters, such as passwords are in angle brackets.                                                                                                   |

OL-15164-01 xxi

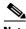

Note

Means *reader take note*. Notes contain helpful suggestions or references to material not covered in the publication.

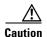

Means *reader be careful*. In this situation, you might do something that could result in equipment damage or loss of data.

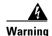

Means danger. You are in a situation that could cause bodily injury. Before you work on any equipment, be aware of the hazards involved with electrical circuitry and be familiar with standard practices for preventing accidents.